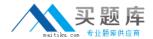

# Lotus

# Exam 190-957

**Administering IBM Lotus Connections 2.0** 

Version: 5.0

[ Total Questions: 120 ]

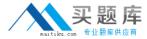

# Topic 0, A

Α

# Question No : 1 - (Topic 0)

Which of the Lotus Connections features require that you install the IBM HTTP Server and Web server plug-ins?

- A. Blogs and Dogear
- B. Dogear and Activities
- C. Activities and Home page
- D. Communities and Profiles

**Answer: A** 

# Question No : 2 - (Topic 0)

You can group WebSphere Application Server processes so that you can administer them as a unit. WebSphere Application Server refers to such a group as which of the following?

- A. Units
- B. Teams
- C. Profile
- D. Processors

**Answer: C** 

# Question No : 3 - (Topic 0)

Which of the following user rights must be assigned to be able to add, enable, or disable widgets from the Lotus Connections Home page?

- A. Editor
- B. Manager
- C. Creator
- **D.** Administrative

**Answer: D** 

Question No: 4 - (Topic 0)

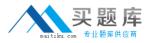

Kaelyn is currently configuring a Lotus Connections cluster with multiple IBM HTTP servers. Which of the following files of each federated profile may be shared between two HTTP servers, thus providing failover capability?

- A. wimcfg.xml
- B. plugin-key.kdb
- C. ClusterApplication.ear
- D. LotusConnections-config.xml

**Answer: B** 

# Question No: 5 - (Topic 0)

The profiles population wizard does not support which of the following?

- A. SSL binding
- B. Open binding
- C. Anonymous binding
- **D.** Authenticated binding

**Answer: C** 

# Question No: 6 - (Topic 0)

Before creating the Lotus Connections feature databases, the DB2 installation must be registered by utilizing which of the following?

- A. db2reg.lcp
- B. db2ese\_o.lic
- C. db2 init.exe
- D. db2license.txt

**Answer: B** 

### Question No: 7 - (Topic 0)

Which of the following LDAP attributes are required for all users when configuring it for use with WebSphere Application Server?

A. cn

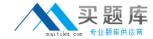

- B. uid
- C. mail
- **D.** shortname

**Answer: C** 

# Question No:8 - (Topic 0)

If you are mapping features that you installed to individual profiles, you must open the WebSphere Application Server Integrated Solutions Console on which of the following?

- **A.** The systems associated with each profile
- **B.** The system on which you installed the single profile
- C. The systems that handle the Lotus Connections Home page
- D. The system to which you installed the Deployment Manager

**Answer: A** 

# Question No: 9 - (Topic 0)

Madeline installed all the Lotus Connections features to a separate profile, but she wants to use a single IBM HTTP Server with the product. What steps are required for her to complete this task?

- **A.** Map each feature to separate IBM HTTP Servers by defining a Web server for each profile and then mapping each profile into one file
- **B.** Map all the feature profiles to one IBM HTTP Server by defining a Web server for each profile, create a wimcfg.xml for each feature, and then merge those files into one
- **C.** Map all the feature profiles to one IBM HTTP Server by defining a Web server for each profile, map each profile separately, and then merge the resulting configuration files
- **D.** Map all the feature profiles to two IBM HTTP Servers by configuring a separate LotusConnections-config.xml file for each feature and then combining the two IBM HTTP Servers into one Homepage.xml file

**Answer: C** 

### Question No : 10 - (Topic 0)

For indexing to occur in your Lotus Connections clustered environment, the Schedule

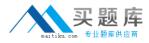

Calendar must be installed on the nodes. The default scheduler SIMPLE and CRON calendars are available in which system application?

- A. CronManager.ear
- B. IndexManager.war
- C. J2EEInstaller.war
- D. SchedulerCalendars.ear

**Answer: D** 

# Question No: 11 - (Topic 0)

To establish a global unique ID for the LDAP directory, you must modify which of the following files?

- A. wimconfig.xml
- B. wasLDAP.properties
- C. LotusConnectionsprefs.xml
- D. LDAPrepositories.properties

**Answer: A** 

### Question No: 12 - (Topic 0)

Users are able to change their own passwords to ease the administrative burden. How long is the original user password honored by the Lotus Connections server?

- A. One day
- B. One hour
- C. Until a server restart
- **D.** There is no expiration for the old user password

**Answer: C** 

### Question No: 13 - (Topic 0)

While preparing to pull LDAP data into the profiles database in Lotus Connections, Caleb discovered that certain fields in the profiles database had a corresponding entry in the LDAP source with another value name. To define the mappings used when populating the

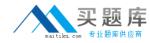

Profiles database from the enterprise directory, which of the following files should be utilized to configure the mapping?

- A. Idap\_user.properties
- **B.** profiles\_tdi.properties
- **C.** map\_dbrepos\_to\_source.properties
- **D.** map\_dbrepos\_from\_source.properties

**Answer: D** 

# Question No: 14 - (Topic 0)

The user ID of the owner of the database instance to which you want to install the databases must have privileges to create which of the following?

- A. indexes, users, and groups
- B. tables, users, and profiles
- C. database, tablespace, and tables
- **D.** profiles, databases, and connections

**Answer: C** 

### Question No: 15 - (Topic 0)

Lotus Connections uses at least two identifiers for entities such as user IDs, data objects, and data attributes for reliable login functionality. Which of the following is a system-oriented identifier that is used by the system for searching and indexing?

- A. Global Unique Identifier
- B. Human Oriented Identifier
- C. Tivoli Variable Identifier
- **D.** Login Properties Identifier

**Answer: A** 

### Question No : 16 - (Topic 0)

Baxter was attempting to complete the Tivoli Directory Integrator installation. Upon creating the file paths for the main and subdirectories, which of the following should he avoid?

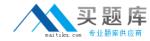

- **A.** Make sure the file path does not contain the name Tivoli
- **B.** Make sure all the file paths are not mapped to the temp directory for caching of the directory imports
- **C.** Make sure the installer is not located in the same location the Tivoli Directory Integrator will be installed
- **D.** Make sure the file path in which you create the subdirectory contains directories that have names that do not contain spaces in them

**Answer: D** 

# Question No: 17 - (Topic 0)

In the single profile with one server process configuration, the WebSphere Application Server Integrated Solutions Console is available on which of the following default server processes?

- A. Aserver
- B. server
- C. serverA
- D. server1

**Answer: D** 

# Question No : 18 - (Topic 0)

Dahlia is installing Lotus Connections in a Microsoft Windows environment. She has chosen to use the text installation command window instead of the graphical one. Which of the following commands allows her to launch the installation console interface on Microsoft Windows?

- **A.** install\_root.sh
- B. wimcfa.xml -console
- C. install.bat -console
- D. LCconfig.exe -console

**Answer: C** 

Question No : 19 - (Topic 0)

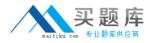

In order to federate multiple Lotus Connections profiles into a single cell, which of the following should be utilized?

- A. Linked Profile Management
- B. Network Deployment Manager
- C. Integrated Solutions Profile
- D. Profile Configuration Indexes

**Answer: B** 

# Question No: 20 - (Topic 0)

Which file is built while running the Lotus Connections installation in standard mode that can be utilized later in silent mode when you need an identical installation on several servers?

- A. Icsilent.txt
- B. LCconfig.xml
- C. response.properties
- D. ConfigWizard.properties

**Answer: C** 

### Question No : 21 - (Topic 0)

The pilot version installs each Lotus Connections feature to which of the following?

- A. A single WebSphere Application Server profile
- B. Multiple WebSphere Application Server profiles
- C. A single WebSphere Application Server profile for each feature
- D. Multiple WebSphere Application Server profiles for each feature

**Answer: A** 

### Question No : 22 - (Topic 0)

Edgar chose to manually populate the profiles database due to the number of directory sources he was combining. Which of the following files must be populated with specific values for him to begin the process?